<span id="page-0-0"></span>Mátrixok kezelése mutatókkal

Kormányos Andor

Komplex Rendszerek Fizikája Tanszék

2022 október 11.

Adott egy  $M \times N$  méretű mátrix, amit tárolni szeretnénk. Ehhez gyakran kényelmes vektorokat és mutatókat használni.

Adattípus definiálásához szükséges:

- **·** két változó a méret tárolására: cols, rows
- e egy  $M \times N$  double tárolására elegendő memóriaterület
- a mátrixot tároló memória területre mutató double \*matr pointer
- **·** indexeljük a mátrix sorait az i, oszlopait a j változókkal

Adott egy  $M \times N$  méretű mátrix, amit tárolni szeretnénk. Ehhez gyakran kényelmes vektorokat és mutatókat használni.

Adattípus definiálásához szükséges:

- **·** két változó a méret tárolására: cols, rows
- e egy  $M \times N$  double tárolására elegendő memóriaterület
- a mátrixot tároló memória területre mutató double \*matr pointer
- · indexeljük a mátrix sorait az *i*, oszlopait a *j* változókkal

Mit kell matr[ ... ] indexelésekor a zárójelek közé írni?

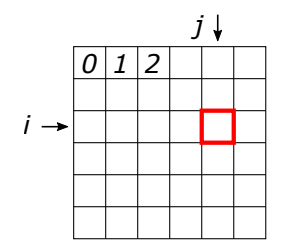

Adott egy  $M \times N$  méretű mátrix, amit tárolni szeretnénk. Ehhez gyakran kényelmes vektorokat és mutatókat használni.

Adattípus definiálásához szükséges:

- **·** két változó a méret tárolására: cols, rows
- e egy  $M \times N$  double tárolására elegendő memóriaterület
- a mátrixot tároló memória területre mutató double \*matr pointer
- · indexeljük a mátrix sorait az *i*, oszlopait a *j* változókkal

Mit kell matr[ ... ] indexelésekor a zárójelek közé írni?

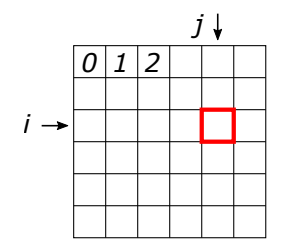

A mátrix soronkénti (row-major) tárolása esetén az i,j elem:

 $\text{matrix}[i * \text{cols} + j]$ 

<span id="page-4-0"></span>A vektorok kezelésére használt függvényekhez hasonlóan:

```
1 double * alloc_matrix (int cols, int rows) { // memoria foglalo fuggveny<br>2 double * matr = (double*) malloc(cols * rows * sizeof(double));
 2 double *matr = (double*) malloc(cols * rows * sizeof(double));<br>3 if (matr == 0) {
 3 if ( matr == 0) {
 4 printf ("Memory allocation error.\n\begin{pmatrix} n' \\ n' \end{pmatrix};<br>5 exit (-1):
 5 ext{ ( -1)};<br>6 }
  6 }
 7 return matr;<br>8 }
         \mathbf{a}9<br>10
10 void read_matrix (FILE* f, double *m, int cols, int rows) { //matrix elemeit beolvaso fuggveny<br>11 for (int i = 0: i < rows: i++) {
11 for (int i = 0; i < rows; i++) {<br>12 for (int i = 0; i < cols; i++)
12 for \begin{array}{lll} \text{for} & \text{in} \quad j = 0; \quad j \leq \text{cols}; \quad j++) \end{array} {<br>13 for each for the selection of the selection of the selection of the selection of the selection of the selection of the selection of the selection of the select
                 fscanf (f, "Xlf", &m [i * cols + j]); // egyszeru beolvasas fscanf-fel<br>h
\begin{array}{cc} 14 \\ 15 \end{array}\frac{15}{16} }
16 }
\begin{array}{c} 17 \\ 18 \end{array}18 void write_matrix (FILE* f, double *m, int cols, int rows) { //matrix kiirasa<br>19 for (int i = 0; i < rows; i++) {
19 for (int i = 0; i < rows; i++) {<br>20 for (int i = 0; i < cols; i++)20 for (int j = 0; j < cols; j +) {<br>21 for intf (f. "Xf", m [i * cols +
                 fprintf (f, "Yf", m[i * cols + j]);
\begin{array}{c} 22 \\ 23 \end{array}fprintf (f, " \n\lambda");
24 }
25 }
```